## **Crédits: qu'est-ce que c'est et que pouvez-vous faire avec? Installation/configuration - Crédits: qu'st-ce que c'est et que pouvez-vous faire avec?**

Avec des crédits, vous pouvez ajouter des fonctionnalités supplémentaires à PlanManager.

Cela vous permet, par exemple, de mener des enquêtes auprès de vos clients, d'envoyer des SMS, de passer des commandes digitale avec des fournisseurs de composants, de contribuer mensuellement aux applications,...

Vous pouvez acheter ces crédits via Système-> Crédits:

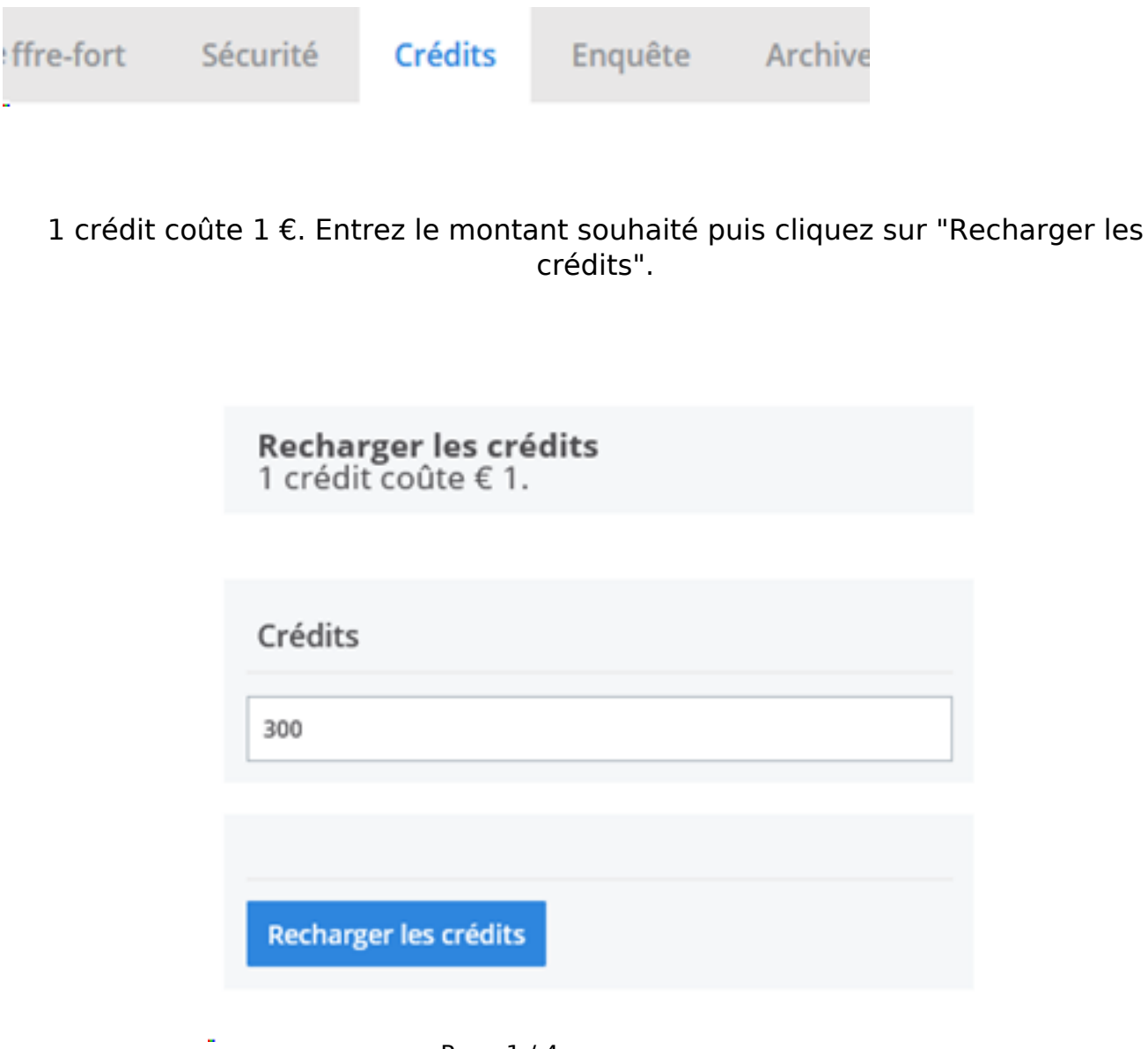

Page 1 / 4 **(c) 2024 InSyPro <christof@insypro.com> | 2024-05-20 19:07** [URL: http://faq.insypro.com/index.php?action=artikel&cat=0&id=902&artlang=fr](http://faq.insypro.com/index.php?action=artikel&cat=0&id=902&artlang=fr) Vous pouvez également voir vos crédits restants dans cet aperçu:

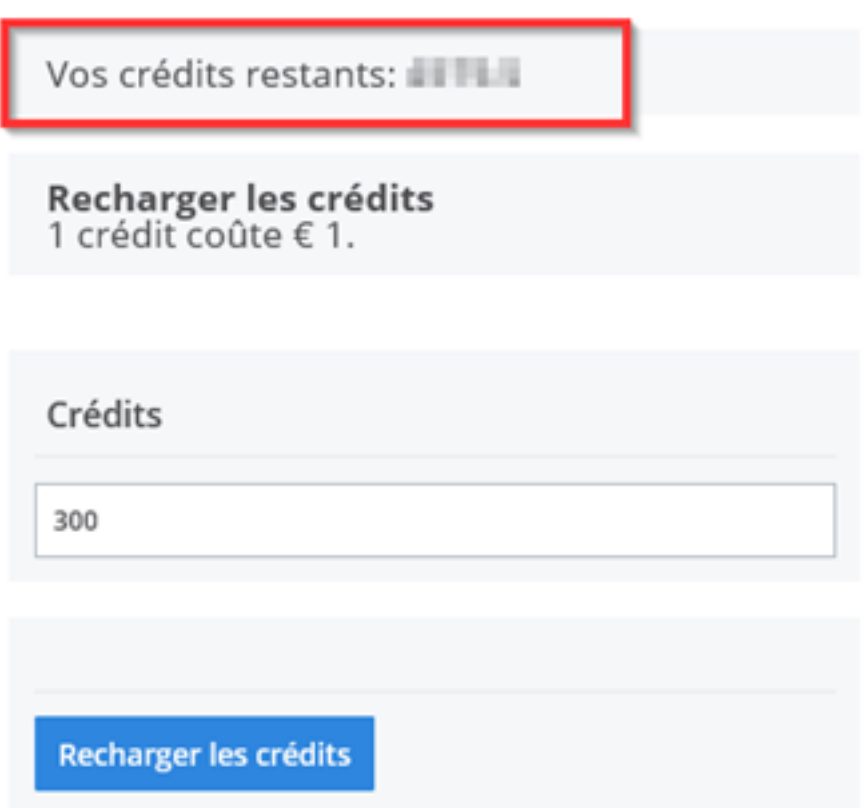

J.

Dans le même aperçu, vous pouvez voir sur quoi les crédits ont été dépensés:

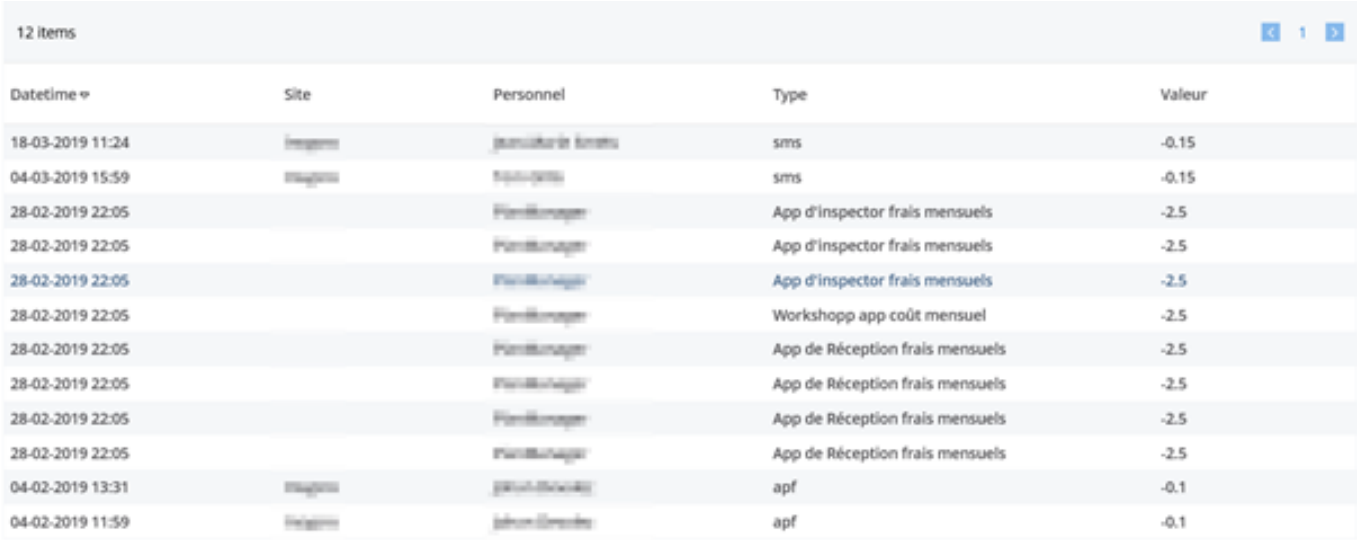

Page 2 / 4 **(c) 2024 InSyPro <christof@insypro.com> | 2024-05-20 19:07** [URL: http://faq.insypro.com/index.php?action=artikel&cat=0&id=902&artlang=fr](http://faq.insypro.com/index.php?action=artikel&cat=0&id=902&artlang=fr)

Page 3 / 4 **(c) 2024 InSyPro <christof@insypro.com> | 2024-05-20 19:07** [URL: http://faq.insypro.com/index.php?action=artikel&cat=0&id=902&artlang=fr](http://faq.insypro.com/index.php?action=artikel&cat=0&id=902&artlang=fr)

Référence ID de l'article : #1943 Auteur : Jean Claude Dernière mise à jour : 2019-07-09 11:04

> Page 4 / 4 **(c) 2024 InSyPro <christof@insypro.com> | 2024-05-20 19:07** [URL: http://faq.insypro.com/index.php?action=artikel&cat=0&id=902&artlang=fr](http://faq.insypro.com/index.php?action=artikel&cat=0&id=902&artlang=fr)